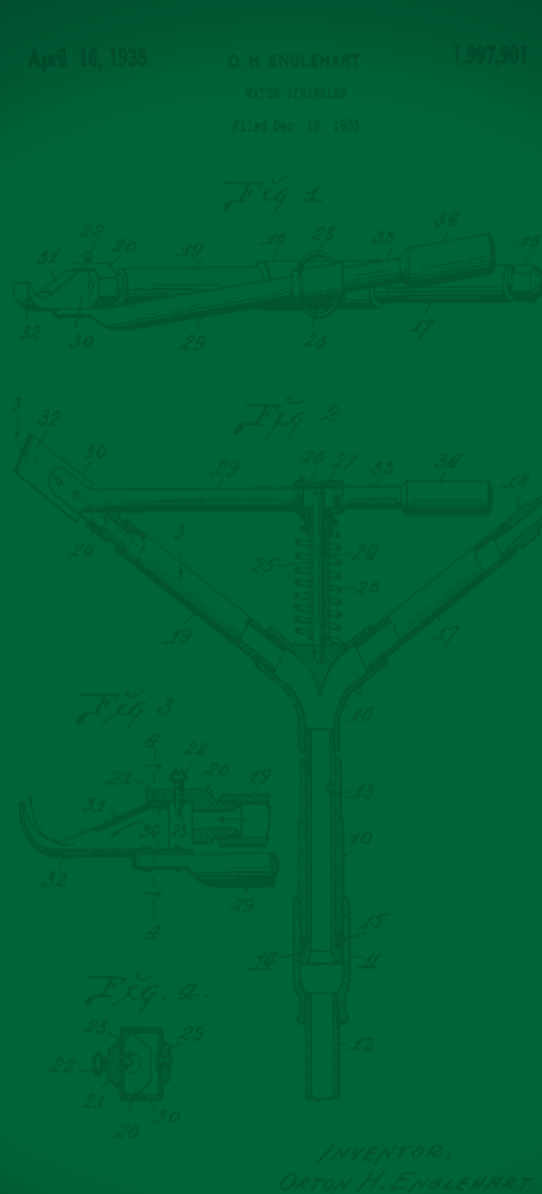

RAIN BIRD.

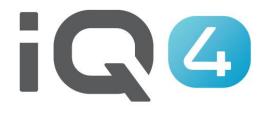

## Manual Operations

INVENTOR, ORTON H. ENGLENRET. BY Martin Bruder Street.

The Intelligent Use of Water<sup>™</sup>

Leadership · Education · Partnerships · Products

## **Manual Operations**

Manual Operations are easy in IQ4

- Ability to manually start, advance and stop programs and/or stations
- If a flow sensor has been installed, real-time flow showing expected flow and actual flow can be displayed

Programs

Dryrun™

Stations

Master Valves

Sensors

**(3)** æ 🙎 ∆ 15 0

 $\phi$ 

| MAERIN RESIDENCE TEST CONTROLL.                                              |                              |                                             |                  |                                                  |                                           |                                                                                                    |
|------------------------------------------------------------------------------|------------------------------|---------------------------------------------|------------------|--------------------------------------------------|-------------------------------------------|----------------------------------------------------------------------------------------------------|
| ✓ ● ⊥ ( <sup>*</sup> ) ↑↓ ····<br>Edit Control Logs Sync Reverse More        | Edit Table Edit Start Stop A | ►►<br>II Advance                            |                  |                                                  |                                           |                                                                                                    |
| Controller Settings                                                          | □ #                          | Station Name                                | Status           | Landscape                                        | Sprinkler                                 | Notes                                                                                              |
| Flow 4.60                                                                    | 1                            | Shrubs - Garage                             | Ō 25 min 37 sec  | Low Water Use Shrubs - Point<br>Source Emitters  | Point Source Emitters                     | Full sun to partial shade - drip<br>emitters on shrubs - medium water<br>requirement               |
| Actual Flow Rate: 2.44 gal/min (106.21%)<br>Expected Flow Rate: 2.30 gal/min | 2                            | Trees - Garage                              | () 32 min 57 sec | Trees - Point Source Emitters                    | Point Source Emitters                     | Full sun to partial shade - high water<br>users (Crape Myrtles) - drip<br>emitters                 |
| <sub>Name</sub><br>Malkin Residence - Test Controller                        | П 3                          | Shrubs - Entry                              | Ō 25 min 37 sec  | Low Water Use Shrubs - Point<br>Source Emitters  | Point Source Emitters                     | Full sun, medium water users, drip<br>emitters                                                     |
| Controller Type IQNet Type LXME Direct Satellite                             | 4                            | Trees - Entry                               | () 32 min 57 sec | Trees - Point Source Emitters                    | Point Source Emitters                     | Full sun, high water users (crape myrtles), drip emitters                                          |
| Tucson, Arizona USA                                                          | 5                            | Perennial Flowers - Fountain<br>Planter Bed | Idle             | High Water Use Shrubs - Inline Drip<br>Tubing    | Inline Drip Tubing - 12" OC               | Full sun, perennials, inline 12"<br>emitters                                                       |
| Tucson, Arizona USA<br>Thu 04/08/2021 - 8:05 AM                              | 6                            | Pots - Planters                             | Idle             | High Water Use Shrubs - Pots                     | Point Source Emitters                     | Shade shrubs, pots, drip emitters                                                                  |
| త్ 60°్                                                                      | 7                            | Turfgrass - Pool Area                       | Idle             | TifGrand Turfgrass                               | Rain Bird RD1800 - H-VAN                  | TifGrand turfgrass, U-Series and<br>HE-VAN nozzles on 1806 SAM-PRS<br>bodies                       |
| Partly Cloudy High 86° - Low 66°                                             | 8                            | Turfgrass - North                           | Idle             | BOB Sod Turfgrass                                | Rain Bird RD1800 PRS45 - R-VAN            | BOB Sod (Tifway 419) Turfgrass, R-<br>VAN 24 Nozzles on 1806 SAM-P45<br>spray bodies               |
| Fri Č <sup>i</sup> 84ºF                                                      | 9                            | Turfgrass - South                           | Idle             | BOB Sod Turfgrass                                | Rain Bird RD1800 PRS45 - R-VAN            | BOB Sod (Tifway 419) Turfgrass, R-<br>VAN 24 Nozzles on 1806 SAM-P45<br>spray bodies               |
| Sat ở: 86°F<br>Sun ở: 86°F                                                   | 10                           | Raised Planter - South                      | idle             | High Water Use Shrubs - Point<br>Source Emitters | Rain Bird 1800 SAM PRS - 5' Drip<br>Spray | Raised planter with<br>vegetables/flowers/herbs, SQ-HLF<br>spray nozzles on 1812 SAM-PRS<br>bodies |
| Mon ඊ· 85 ºF                                                                 | 11                           | Station 011                                 | Idle             | -                                                | -                                         | -                                                                                                  |
| Tue Či <sup>⊊</sup> 84°F                                                     | 12                           | Station 012                                 | Idle             | -                                                |                                           | -                                                                                                  |
| Wed 성· 79°F                                                                  | 13                           | Station 013                                 | Idle             | -                                                | -                                         | -                                                                                                  |

Rain Bird Dashboard > Controllers > Malkin Residence - Test Controller

- 0/32 Selected
- With Rain Bird's IQ4, it is easy to start, advance and stop stations and programs manually from your mobile device or computer

|                  | ACTIVITY CONTROLLERS PROGRAMS                 | REPORTS SYSTEM SETUP                    |                   | ()<br>4    |                  | Image: Non-Section 11         Image: Non-Section 11         Image: Non-Section 11 | 2 🧷 🕹              |
|------------------|-----------------------------------------------|-----------------------------------------|-------------------|------------|------------------|----------------------------------------------------------------------------------------------------|--------------------|
| CONTROLLERS      | s                                             |                                         |                   |            |                  | Select Site<br>4G Cana                                                                                                    | da Test Sites (+ 🔻 |
| Edit Logs Syr    | ¢ ↑µ ■ ••••<br>yrric Reverse Stop <b>More</b> |                                         |                   |            |                  |                                                                                                    |                    |
| Status           | Name                                          | Site                                    | Last Log Retrieve | Туре       | Stations Program | ned Programs U                                                                                                    | Jsed               |
| ц ф              | 174.90.250.46 - Surrey SD - Sunridge S        | 5S 4G Canada Test Sites                 | 37 days ago       | LXME       | 7                | 2                                                                                                    | <b>^</b>           |
| Φ 🗆              | 174.90.251.240 - Surrey SD #36 Panor          | rama SS 4G Canada Test Sites            | 37 days ago       | LXME       | 12               | 1                                                                                                    |                    |
| Φ 🗆              | 76.70.197.208 - Surrey SD - Clayton S         | 5 4G Canada Test Sites                  | 37 days ago       | LXME       | 13               | 1                                                                                                    |                    |
|                  | Argentina Connection Issue - Controlle        | er #1 Argentina Controllers             |                   | LXD        | 0                | 0                                                                                                    |                    |
|                  | Argentina Connection Issue - Controlle        | er #2 Argentina Controllers             |                   | LXD        | 0                | 0                                                                                                    |                    |
|                  | ESP - LXD Controller                          | Field Test ESP-LXIVM                    |                   | LXD        | 0                | 0                                                                                                    |                    |
|                  | ESP LXME - Client                             | GSP Test Site                           |                   | LXME       | 0                | 0                                                                                                    |                    |
|                  | ESP LXME Controller                           | GSP Test Site                           | 426 days ago      | LXME       | 5                | 0                                                                                                    | - 1                |
|                  | test                                          | GSP Test Site                           | •                 | LX-IVM Pro | 0                | 0                                                                                                    |                    |
|                  | ESP LXD Client (IQ4-4G Test Stand)            | IQ4-4G Test Stand Test Controllers      | 1 hour ago        | LXD        | 1                | 1                                                                                                    |                    |
|                  | ESP LXIVM Pro Server (IQ4-4G Test St          | and) IQ4-4G Test Stand Test Controllers | 1 day ago         | LX-IVM Pro | 7                | 4                                                                                                    |                    |
|                  | ESP LXME Client (IQ4-4G Test Stand)           | IQ4-4G Test Stand Test Controllers      | 2 hours ago       | LXME       | 28               | 3                                                                                                    |                    |
|                  | ) Kino Sports Park - East Soccer Fields       | IQ4-4G Test Stand Test Controllers      | 10 hours ago      | LXD        | 113              | 2                                                                                                    |                    |
| Φ 🗆              | Kino Sports Park - West Soccer Fields         | IQ4-4G Test Stand Test Controllers      | 39 minutes ago    | LXD        | 108              | 3                                                                                                    |                    |
| Φ 🗆              | NCC 4G International Test Controller          | IQ4-4G Test Stand Test Controllers      | 45 days ago       | LXME       | 10               | 0                                                                                                    |                    |
| • ¢ •            | Malkin Residence - Test Controller            | Malkin Residence - Test Controller      | 10 minutes ago    | LXME       | 10               | 4                                                                                                    |                    |
|                  | Beach Park - ESP LXIVM Pro                    | Ocean City Parks Department             | •                 | LX-IVM Pro | 1                | 1                                                                                                    | -                  |
| Rain Bird Dashbo | ooard > Controllers                           |                                         |                   |            |                  |                                                                                                    | 0/29 Selected      |

 Once a controller has been setup in IQ4, navigate to the controller list screen and select the controller you would like to operate by clicking on the name of the controller

|                                                      | grams reports syste            | EM SETUP                                    |         |                                                  | ζ) Δ<br>41 15                             |                                                                                                    |
|------------------------------------------------------|--------------------------------|---------------------------------------------|---------|--------------------------------------------------|-------------------------------------------|----------------------------------------------------------------------------------------------------|
| ← MALKIN RESIDENCE - TEST CONTROLL                   | Programs Dryrun™               | Stations Master Valves                      | Sensors |                                                  |                                           |                                                                                                    |
| 🖍 🔿 🛓 🖒 1<br>Edit Control Logs Sync Reverse More     | Edit Table Edit Start Stop All |                                             |         |                                                  |                                           |                                                                                                    |
| Contro ler Settings                                  | □ <i>*</i>                     | Station Name                                | Status  | Landscape                                        | Sprinkler                                 | Notes                                                                                              |
| <sub>Name</sub><br>Malkin Re-dence - Test Controller | <b>1</b>                       | Shrubs - Garage                             |         | Low Water Use Shrubs - Point<br>Source Emitters  | Point Source Emitters                     | Full sun to partial shade - drip<br>emitters on shrubs - medium water<br>requirement               |
| Controller Type IQNet Type LXME Direct Satellite     | 2                              | Trees - Garage                              |         | Trees - Point Source Emitters                    | Point Source Emitters                     | Full sun to partial shade - high water<br>users (Crape Myrtles) - drip<br>emitters                 |
| Tucson, Arizona USA<br>Thu 04/08/2, 21 - 8:26 AM     | 3                              | Shrubs - Entry                              | -       | Low Water Use Shrubs - Point<br>Source Emitters  | Point Source Emitters                     | Full sun, medium water users, drip<br>emitters                                                     |
|                                                      | 4                              | Trees - Entry                               | -       | Trees - Point Source Emitters                    | Point Source Emitters                     | Full sun, high water users (crape myrtles), drip emitters                                          |
| I <sup>O</sup> 67 <sup>°</sup> ∣                     | 5                              | Perennial Flowers - Fountain<br>Planter Bed | -       | High Water Use Shrubs - Inline Drip<br>Tubing    | Inline Drip Tubing - 12" OC               | Full sun, perennials, inline 12"<br>emitters                                                       |
| Partly Cloudy High 86° - Low 66°                     | 6                              | Pots - Planters                             | -       | High Water Use Shrubs - Pots                     | Point Source Emitters                     | Shade shrubs, pots, drip emitters                                                                  |
| Fri Öʻ 84°F                                          | 7                              | Turfgrass - Pool Area                       |         | TifGrand Turfgrass                               | Rain Bird RD1800 - H-VAN                  | TifGrand turfgrass, U-Series and<br>HE-VAN nozzles on 1806 SAM-PRS<br>bodies                       |
| Sat Č <sup>ir</sup> 86°F                             | 8                              | Turfgrass - North                           |         | BOB Sod Turfgrass                                | Rain Bird RD1800 PRS45 - R-VAN            | BOB Sod (Tifway 419) Turfgrass, R-<br>VAN 24 Nozzles on 1806 SAM-P45<br>spray bodies               |
| Sun ở <sup>c</sup> 86°F<br>Mon ở <sup>c</sup> 85°F   | 9                              | Turfgrass - South                           |         | BOB Sod Turfgrass                                | Rain Bird RD1800 PRS45 - R-VAN            | BOB Sod (Tifway 419) Turfgrass, R-<br>VAN 24 Nozzles on 1806 SAM-P45<br>spray bodies               |
| Tue ඊ <sup>.</sup> 84°F<br>Wed ඊ <sup>.</sup> 79°F   | 10                             | Raised Planter - South                      |         | High Water Use Shrubs - Point<br>Source Emitters | Rain Bird 1800 SAM PRS - 5' Drip<br>Spray | Raised planter with<br>vegetables/flowers/herbs, SQ-HLF<br>spray nozzles on 1812 SAM-PRS<br>bodies |
|                                                      | 11                             | Station 011                                 | -       | -                                                |                                           |                                                                                                    |
|                                                      | 12                             | Station 012                                 | -       | -                                                |                                           |                                                                                                    |
|                                                      | 13                             | Station 013                                 |         |                                                  | -                                         | -                                                                                                  |
| Rain Bird Dashboard > Controllers > Malkin Reside    | ence - Test Controller         |                                             |         |                                                  |                                           | 0/32 Selected                                                                                      |

Select the Control icon to connect to the controller

| CONTROLLERS       PROGRAMS       REPORTS       System setup       A       O       A       O       A       O       A       I       I       I |                               |                                             |         |                                                  |                                           |                                                                                                    |  |  |  |  |
|----------------------------------------------------------------------------------------------------|-------------------------------|---------------------------------------------|---------|--------------------------------------------------|-------------------------------------------|----------------------------------------------------------------------------------------------------|--|--|--|--|
| ← MALKIN RESIDENCE - TEST CONTROLL                                                                                                    | Programs Dryrun™              | Stations Master Valves                      | Sensors |                                                  |                                           |                                                                                                    |  |  |  |  |
| ✓ ● ⊥ () 1↓ ···<br>Edit Control Logs Sync Reverse More                                                                                      | Edit Tabl. dit Start Stop All | A Ice                                       |         |                                                  |                                           |                                                                                                    |  |  |  |  |
| Control Functions                                                                                                    | <b></b> #                     | Station Name                                | Status  | Landscape                                        | Sprinkler                                 | Notes                                                                                              |  |  |  |  |
| Flow                                                                                                    |                               | Shrubs - Garage                             | Idle    | Low Water Use Shrubs - Point<br>Source Emitters  | Point Source Emitters                     | Full sun to partial shade - drip<br>emitters on shrubs - medium water<br>requirement               |  |  |  |  |
| 0 10<br>Actual Flow Rate:<br>Expected Flow Rate: Ogal/min                                                                                   | 2                             | Trees - Garage                              | Idle    | Trees - Point Source Emitters                    | Point Source Emitters                     | Full sun to partial shade - high water<br>users (Crape Myrtles) - drip<br>emitters                 |  |  |  |  |
| Irrigation State<br>Automatic Irrigation                                                                                                    | П 3                           | Shrubs - Entry                              | Idle    | Low Water Use Shrubs - Point<br>Source Emitters  | Point Source Emitters                     | Full sun, medium water users, drip<br>emitters                                                     |  |  |  |  |
| Automatic Irrigation                                                                                                    | 4                             | Trees - Entry                               | Idle    | Trees - Point Source Emitters                    | Point Source Emitters                     | Full sun, high water users (crape myrtles), drip emitters                                          |  |  |  |  |
| Activate Sensor                                                                                                    | 5                             | Perennial Flowers - Fountain<br>Planter Bed | Idle    | High Water Use Shrubs - Inline Drip<br>Tubing    | Inline Drip Tubing - 12" OC               | Full sun, perennials, inline 12"<br>emitters                                                       |  |  |  |  |
| Enable Flo-Manager®                                                                                                    | 6                             | Pots - Planters                             | Idle    | High Water Use Shrubs - Pots                     | Point Source Emitters                     | Shade shrubs, pots, drip emitters                                                                  |  |  |  |  |
| Clear Flow Logs                                                                                                    | 7                             | Turfgrass - Pool Area                       | Idle    | TifGrand Turfgrass                               | Rain Bird RD1800 - H-VAN                  | TifGrand turfgrass, U-Series and<br>HE-VAN nozzles on 1806 SAM-PRS<br>bodies                       |  |  |  |  |
| Rain Delay 0 Days Set Delay                                                                                                    | 8                             | Turfgrass - North                           | Idle    | BOB Sod Turfgrass                                | Rain Bird RD1800 PRS45 - R-VAN            | BOB Sod (Tifway 419) Turfgrass, R-<br>VAN 24 Nozzles on 1806 SAM-P45<br>spray bodies               |  |  |  |  |
| 0 14                                                                                                    | 9                             | Turfgrass - South                           | Idle    | BOB Sod Turfgrass                                | Rain Bird RD1800 PRS45 - R-VAN            | BOB Sod (Tifway 419) Turfgrass, R-<br>VAN 24 Nozzles on 1806 SAM-P45<br>spray bodies               |  |  |  |  |
| Water Window 00 : 00<br>hr min<br>Open Water Window                                                                                         | 10                            | Raised Planter - South                      | Idie    | High Water Use Shrubs - Point<br>Source Emitters | Rain Bird 1800 SAM PRS - 5' Drip<br>Spray | Raised planter with<br>vegetables/flowers/herbs, SQ-HLF<br>spray nozzles on 1812 SAM-PRS<br>bodies |  |  |  |  |
| Master Valves Included                                                                                                    | 11                            | Station 011                                 | Idle    |                                                  |                                           |                                                                                                    |  |  |  |  |
| Mainline Master Valve - NC                                                                                                    | 12                            | Station 012                                 | Idle    | -                                                |                                           |                                                                                                    |  |  |  |  |
| Close Master Valves                                                                                                    | 13                            | Station 013                                 | Idie    | -                                                |                                           | •                                                                                                  |  |  |  |  |
| Rain Bird Dashboard > Controllers > Malkin Residen                                                                                          | nce - Test Controller         |                                             |         |                                                  |                                           | 0/32 Selected                                                                                      |  |  |  |  |

 Navigate to the Programs or Stations page depending on which you would like to operate

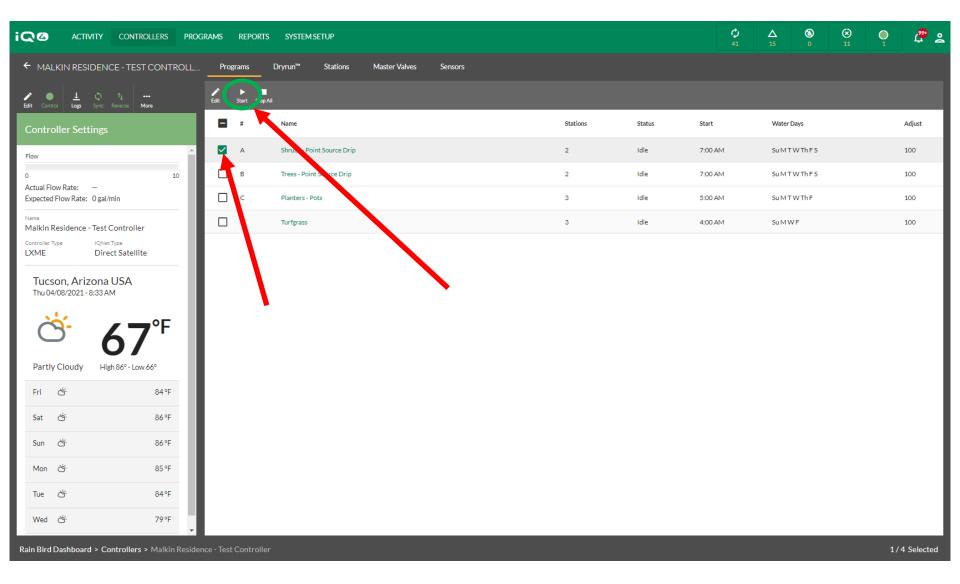

For starting a Program, select the program then click on the Start icon

The Intelligent Use of Water™

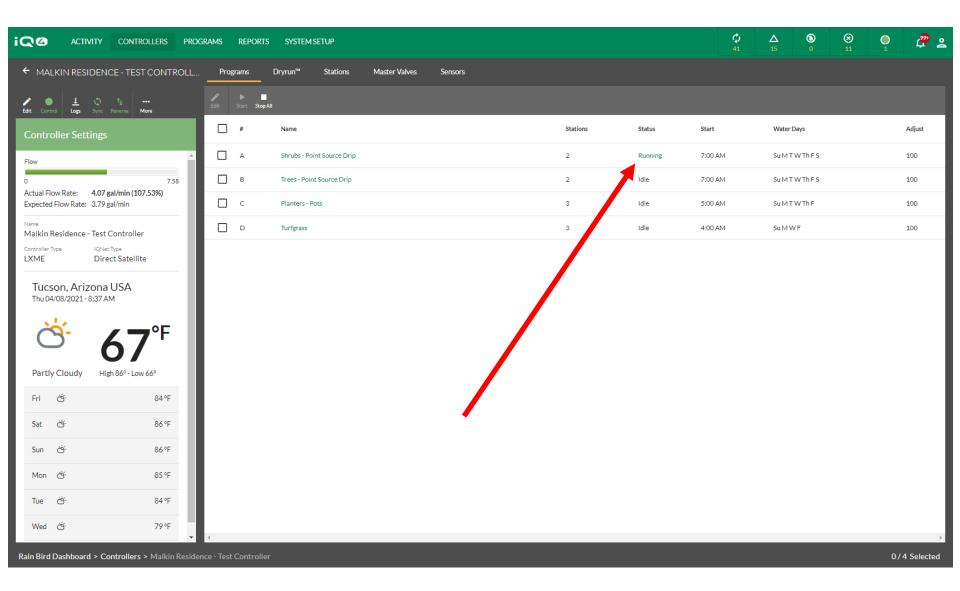

 IQ4 will contact the controller and start the program then display the operating program

| Н | <b>Q Q</b> | ACTIVITY | CONTROLLERS | PROGRAMS | REPORTS | SYSTEM SETUP |
|---|------------|----------|-------------|----------|---------|--------------|
|   |            |          |             |          |         |              |

| ← MALKIN RESIDENCE - TEST CO                           | NTROLL Pro          | grams Dryrun™             | Station Master Valves                       | Sensors |                                                  |                                           |                                                                                                    |
|--------------------------------------------------------|---------------------|---------------------------|---------------------------------------------|---------|--------------------------------------------------|-------------------------------------------|----------------------------------------------------------------------------------------------------|
| ✓ ● ↓ ○ ↑↓ ↔ Edit Control Logs Sync Reverse More       | Edit 1              | Table Edit Start Stop All | Advance                                     |         |                                                  |                                           |                                                                                                    |
| Controller Settings                                    | •                   | #                         | Station Name                                |         | Landscape                                        | Sprinkler                                 | Notes                                                                                              |
| Flow                                                   | _ ^ D               | 1                         | Shrub-cerage                                | Idle    | Low Water Use Shrubs - Point<br>Source Emitters  | Point Source Emitters                     | Full sun to partial shade - drip<br>emitters on shrubs - medium water<br>requirement               |
| 0<br>Actual Flow Rate:<br>Expected Flow Rate: Ogal/min | 10                  | 2                         | Tree darage                                 | Idle    | Trees - Point Source Emitters                    | Point Source Emitters                     | Full sun to partial shade - high water<br>users (Crape Myrtles) - drip<br>emitters                 |
| <sub>Name</sub><br>Malkin Residence - Test Controller  |                     | 3                         | Shrubs - Entry                              | Idle    | Low Water Use Shrubs - Point<br>Source Emitters  | Point Source Emitters                     | Full sun, medium water users, drip<br>emitters                                                     |
| Controller Type IQNet Type LXME Direct Satellite       |                     | 4                         | Trees - Entry                               | Idle    | Trees - Point Source Emitters                    | Point Source Emitters                     | Full sun, high water users (crape myrtles), drip emitters                                          |
| Tucson, Arizona USA                                    |                     | 5                         | Perennial Flowers - Fountain<br>Planter Bed | Idle    | High Water Use Shrubs - Inline Drip<br>Tubing    | Inline Drip Tubing - 12" OC               | Full sun, perennials, inline 12"<br>emitters                                                       |
| Thu 04/08/2021 - 8:41 AM                               |                     | 6                         | Pots - Planters                             | Idle    | High Water Use Shrubs - Pots                     | Point Source Emitters                     | Shade shrubs, pots, drip emitters                                                                  |
| ీ 67°                                                  | F O                 | 7                         | Turfgrass - Pool Area                       | Idle    | TifGrand Turfgrass                               | Rain Bird RD1800 - H-VAN                  | TifGrand turfgrass, U-Series and<br>HE-VAN nozzles on 1806 SAM-PRS<br>bodies                       |
| Partly Cloudy High 86° - Low 66°                       |                     | 8                         | Turfgrass - North                           | Idle    | BOB Sod Turfgrass                                | Rain Bird RD1800 PRS45 - R-VAN            | BOB Sod (Tifway 419) Turfgrass, R-<br>VAN 24 Nozzles on 1806 SAM-P45<br>spray bodies               |
|                                                        | °F                  | 9                         | Turfgrass - South                           | Idle    | BOB Sod Turfgrass                                | Rain Bird RD1800 PR545 - R-VAN            | BOB Sod (Tifway 419) Turfgrass, R-<br>VAN 24 Nozzles on 1806 SAM-P45<br>spray bodies               |
|                                                        | °F                  | 10                        | Raised Planter - South                      | Idle    | High Water Use Shrubs - Point<br>Source Emitters | Rain Bird 1800 SAM PRS - 5' Drip<br>Spray | Raised planter with<br>vegetables/flowers/herbs, SQ-HLF<br>spray nozzles on 1812 SAM-PRS<br>bodies |
| Mon 🔆 8.                                               | °F                  | 11                        | Station 011                                 | Idle    | -                                                | -                                         | ·                                                                                                  |
| Tue 🖄 8                                                | °F                  | 12                        | Station 012                                 | Idle    | -                                                | -                                         | ·                                                                                                  |
| Wed 🔆 7                                                | °F 📮 🗖              | 13                        | Station 013                                 | Idle    |                                                  |                                           |                                                                                                    |
| Rain Bird Dashboard > Controllers > Ma                 | kin Residence - Tes | t Controller              |                                             |         |                                                  |                                           | 2/32 Selected                                                                                      |

 To start one or more stations, select the Stations selection and the stations to operate æ 🙎

Ŏ

 $\phi$ 

(

|                                                            | grams reports systi    | EM SETUP                                    |                             |                                                  | <b>¢</b> ▲<br>41 15                       |                                                                                                    |
|------------------------------------------------------------|------------------------|---------------------------------------------|-----------------------------|--------------------------------------------------|-------------------------------------------|----------------------------------------------------------------------------------------------------|
| ← MALKIN RESIDENCE - TEST CONTROLL                         | Programs Dryrun™       | Stations Master Val                         | lves Sensors                |                                                  |                                           |                                                                                                    |
| ✓ ● ± ○ 1₁ ····<br>Edit Control Logs Sync Reverse More     | ✓                      | ▶►<br>Advance                               |                             |                                                  |                                           |                                                                                                    |
| Controller Settings                                        |                        | Station Name                                | Status                      | Landscape                                        | Sprinkler                                 | Notes                                                                                              |
| Flow                                                       | 1                      | Shrubs - Garage                             | Idie                        | Low Water Use Shrubs - Point<br>Source Emitters  | Point Source Emitters                     | Full sun to partial shade - drip *<br>emitters on shrubs - medium water<br>requirement             |
| 0 10<br>Actual Flow Rate:<br>Expected Flow Rate: 0 gal/min | 2                      | Trees - Garage                              | Idie                        | Trees - Point Source Emitters                    | Point Source Emitters                     | Full sun to partial shade - high water<br>users (Crape Myrtles) - drip<br>emitters                 |
| <sub>Name</sub><br>Malkin Residence - Test Controller      | 3                      | Shrubs - Entry                              | Station Start(2)<br>0:10:00 | Low Water Use Shrubs - Point<br>Source Emitters  | Point Source Emitters                     | Full sun, medium water users, drip<br>emitters                                                     |
| Controller Type IQNet Type LXME Direct Satellite           | 4                      | Trees - Entry                               | Hours                       | Trees - Point Source Emitters                    | Point Source Emitters                     | Full sun, high water users (crape myrtles), drip emitters                                          |
| Tucson, Arizona USA                                        | 5                      | Perennial Flowers - Fountain<br>Planter Bed | <b>-</b> 0 <b>+</b>         | High Water Use Shrubs - Inline Drip<br>Tubing    | Inline Drip Tubing - 12" OC               | Full sun, perennials, inline 12"<br>emitters                                                       |
| Thu 04/08/2021 - 8:44 AM                                   | 6                      | Pots - Planters                             | Minutes 10 +                | High Water Use Shrubs - Pots                     | Point Source Emitters                     | Shade shrubs, pots, drip emitters                                                                  |
| త 67°                                                      | 7                      | Turfgrass - Pool Area                       | Seconds                     | TifGrand Turfgrass                               | Rain Bird RD1800 - H-VAN                  | TifGrand turfgrass, U-Series and<br>HE-VAN nozzles on 1806 SAM-PRS<br>bodies                       |
| Partly Cloudy High 86° - Low 66°                           | 8                      | Turfgrass - North                           | CANCEL OK                   | BOB Sod Turfgrass                                | Rain Bird RD1800 PRS45 - R-VAN            | BOB Sod (Tifway 419) Turfgrass, R-<br>VAN 24 Nozzles on 1806 SAM-P45<br>spray bodies               |
| Fri Či 84°F                                                | 9                      | Turfgrass - South                           | Idie                        | BOB Sod Turfgrass                                | Rain Bird RD1800 PRS45 - R-VAN            | BOB Sod (Tifway 419) Turfgrass, R-<br>VAN 24 Nozzles on 1806 SAM-P45<br>spray bodies               |
| Sat Ö <sup>5</sup> 86°F<br>Sun Ö <sup>5</sup> 86°F         | 10                     | Raised Planter - South                      | Idle                        | High Water Use Shrubs - Point<br>Source Emitters | Rain Bird 1800 SAM PRS - 5' Drip<br>Spray | Raised planter with<br>vegetables/flowers/herbs, SQ-HLF<br>spray nozzles on 1812 SAM-PRS<br>bodies |
| Mon Či <sup>-</sup> 85°F                                   | 11                     | Station 011                                 | Idle                        |                                                  |                                           |                                                                                                    |
| Tue Č <sup>i.</sup> 84°F                                   | 12                     | Station 012                                 | Idle                        |                                                  |                                           | •                                                                                                  |
| Wed ở <sup>:</sup> 79°F<br>▼                               | 13                     | Station 013                                 | Idle                        | -                                                |                                           | •                                                                                                  |
| Rain Bird Dashboard > Controllers > Malkin Reside          | ence - Test Controller |                                             |                             |                                                  |                                           | 2/32 Selected                                                                                      |

Select Start and identify a runtime. Click on Start to begin manual station operation

|                                                                                                    | igrams reports syste                                                                 | EMSETUP                                     |                 |                                                  |                                           |                                                                                                    |  |  |  |
|----------------------------------------------------------------------------------------------------|--------------------------------------------------------------------------------------|---------------------------------------------|-----------------|--------------------------------------------------|-------------------------------------------|----------------------------------------------------------------------------------------------------|--|--|--|
| ← MALKIN RESIDENCE - TEST CONTROLL.                                                                  | Programs Dryrun™                                                                     | Stations Master Valves                      | Sensors         |                                                  |                                           |                                                                                                    |  |  |  |
| 🖍 🌒 🛓 🕼 1,<br>Edit Control Loga Sync Reverse More                                                    | ▶ ■<br>Edit Table Edit Start Stop All                                                |                                             |                 |                                                  |                                           |                                                                                                    |  |  |  |
| Control Functions                                                                                    |                                                                                      | Station Name                                | Status          | Landscape                                        | Sprinkler                                 | Notes                                                                                              |  |  |  |
| Flow                                                                                                 | 1                                                                                    | Shrubs - Garage                             | Idle            | Low Water Use Shrubs - Point<br>Source Emitters  | Point Source Emitters                     | Full sun to partial shade - drip<br>emitters on shrubs - medium water<br>requirement               |  |  |  |
| 0 2.00<br>Actual Flow Rate: <b>1.01 gal/min (101.59%)</b><br>Expected Flow Rate: <b>1.00 gal/min</b> | 2                                                                                    | Trees - Garage                              | () 8 min 45 sec | Trees - Point Source Emitters                    | Point Source Emitters                     | Full sun to partial shade - high water<br>users (Crape Myrtles) - drip<br>emitters                 |  |  |  |
| Irrigation State<br>Manual Station                                                                   | 3                                                                                    | Shrubs - Entry                              | Idle            | Low Water Use Shrubs - Point<br>Source Emitters  | Point Source Emitters                     | Full sun, medium water users, drip<br>emitters                                                     |  |  |  |
| Automatic Irrigation                                                                                 | 4                                                                                    | Trees - Entry                               | Pending         | Trees - Point Source Emitters                    | Point Source Emitters                     | Full sun, high water users (crape myrtles), drip emitters                                          |  |  |  |
| Activate Sensor                                                                                      | 5                                                                                    | Perennial Flowers - Fountain<br>Planter Bed | Idle            | High Water Use Shrubs - Inline Drip<br>Tubing    | Inline Drip Tubing - 12" OC               | Full sun, perennials, inline 12"<br>emitters                                                       |  |  |  |
| Enable Flo-Manager®                                                                                  | 6                                                                                    | Pots - Planters                             | Idle            | High Water Use Shrubs - Pots                     | Point Source Emitters                     | Shade shrubs, pots, drip emitters                                                                  |  |  |  |
| Clear Flow Logs                                                                                      | 7                                                                                    | Turfgrass - Pool Area                       | Idie            | TifGrand Turfgrass                               | Rain Bird RD1800 - H-VAN                  | TifGrand turfgrass, U-Series and<br>HE-VAN nozzles on 1806 SAM-PRS<br>bodies                       |  |  |  |
| Rain Delay O Days Set Delay                                                                          | 8                                                                                    | Turfgrass - North                           | Idle            | BOB Sod Turfgrass                                | Rain Bird RD1800 PRS45 - R-VAN            | BOB Sod (Tifway 419) Turfgrass, R-<br>VAN 24 Nozzles on 1806 SAM-P45<br>spray bodies               |  |  |  |
| 0 <b></b> 14                                                                                         | 9                                                                                    | Turfgrass - South                           | Idle            | BOB Sod Turfgrass                                | Rain Bird RD1800 PRS45 - R-VAN            | BOB Sod (Tifway 419) Turfgrass, R-<br>VAN 24 Nozzles on 1806 SAM-P45<br>spray bodies               |  |  |  |
| Water Window 00 : 00<br>hr min                                                                       | 10                                                                                   | Raised Planter - South                      | Idle            | High Water Use Shrubs - Point<br>Source Emitters | Rain Bird 1800 SAM PRS - 5' Drip<br>Spray | Raised planter with<br>vegetables/flowers/herbs, SQ-HLF<br>spray nozzles on 1812 SAM-PRS<br>bodies |  |  |  |
| Master Valves Included                                                                               | 11                                                                                   | Station 011                                 | Idle            |                                                  |                                           | •                                                                                                  |  |  |  |
| Mainline Master Valve - NC                                                                           | 12                                                                                   | Station 012                                 | Idle            | -                                                | -                                         |                                                                                                    |  |  |  |
| Close Master Valves                                                                                  | 13                                                                                   | Station 013                                 | Idle            | -                                                | -                                         | -                                                                                                  |  |  |  |
| Rain Bird Dashboard > Controllers > Malkin Reside                                                    | Rain Bird Dashboard > Controllers > Malkin Residence - Test Controller 2/32 Selected |                                             |                 |                                                  |                                           |                                                                                                    |  |  |  |

 IQ4 will display the stations that are operating and the remaining runtime or pending if waiting to operate

|                                                                              | grams reports syste                         | :M SETUP                                    |                |                                                  | <b>¢ Δ</b><br>41 15                       |                                                                                                    |
|------------------------------------------------------------------------------|---------------------------------------------|---------------------------------------------|----------------|--------------------------------------------------|-------------------------------------------|----------------------------------------------------------------------------------------------------|
| ← MALKIN RESIDENCE - TEST CONTROLL                                           | Programs Dryrun™                            | Stations Master Valves                      | Sensors        |                                                  |                                           |                                                                                                    |
| 🖍 🌒 🛓 🖒 1<br>Edit Control Logs Sync Reverse More                             | ✔ Ⅲ ► ■<br>Edit Table Edit Start Stop All # |                                             |                |                                                  |                                           |                                                                                                    |
| Control Functions                                                            | <b>B</b> #                                  | Station Name                                | Status         | Landscape                                        | Sprinkler                                 | Notes                                                                                              |
| Flow                                                                         | 1                                           | Shrubs - Garage                             | Idle           | Low Water Use Shrubs - Point<br>Source Emitters  | Point Source Emitters                     | Full sun to partial shade - drip<br>emitters on shrubs - medium water<br>requirement               |
| Actual Flow Rate: 1.01 gal/min (101.59%)<br>Expected Flow Rate: 1.00 gal/min | 2                                           | Trees - Garage                              | 👌 8 min 45 sec | Trees - Point Source Emitters                    | Point Source Emitters                     | Full sun to partial shade - high water<br>users (Crape Myrtles) - drip<br>emitters                 |
| Irritation State<br>Manual Station                                           | 3                                           | Shrubs - Entry                              | Idle           | Low Water Use Shrubs - Point<br>Source Emitters  | Point Source Emitters                     | Full sun, medium water users, drip<br>emitters                                                     |
| Automatic Irrigation                                                         | 4                                           | Trees - Entry                               | Pending        | Trees - Point Source Emitters                    | Point Source Emitters                     | Full sun, high water users (crape myrtles), drip emitters                                          |
| Activate Sensor                                                              | 5                                           | Perennial Flowers - Fountain<br>Planter Bed | Idle           | High Water Use Shrubs - Inline Drip<br>Tubing    | Inline Drip Tubing - 12" OC               | Full sun, perennials, inline 12"<br>emitters                                                       |
| Enable Flo-Manager®                                                          | 6                                           | Pots - Planters                             | Idle           | High Water Use Shrubs - Pots                     | Point Source Emitters                     | Shade shrubs, pots, drip emitters                                                                  |
| Clear Flow Logs                                                              | 7                                           | Turfgrass - Pool Area                       | Idle           | TifGrand Turfgrass                               | Rain Bird RD1800 - H-VAN                  | TifGrand turfgrass, U-Series and<br>HE-VAN nozzles on 1806 SAM-PRS<br>bodies                       |
| Rain Delay 0 Days Set Delay                                                  | 8                                           | Turfgrass - North                           | Idle           | BOB Sod Turfgrass                                | Rain Bird RD1800 PRS45 - R-VAN            | BOB Sod (Tifway 419) Turfgrass, R-<br>VAN 24 Nozzles on 1806 SAM-P45<br>spray bodies               |
| 0 <b></b> 14                                                                 | 9                                           | Turfgrass - South                           | Idle           | BOB Sod Turfgrass                                | Rain Bird RD1800 PRS45 - R-VAN            | BOB Sod (Tifway 419) Turfgrass, R-<br>VAN 24 Nozzles on 1806 SAM-P45<br>spray bodies               |
| Water Window 00 : 00<br>hr min                                               | 10                                          | Raised Planter - South                      | Idle           | High Water Use Shrubs - Point<br>Source Emitters | Rain Bird 1800 SAM PRS - 5' Drip<br>Spray | Raised planter with<br>vegetables/flowers/herbs, SQ-HLF<br>spray nozzles on 1812 SAM-PRS<br>bodies |
| Master Valves Included                                                       | 11                                          | Station 011                                 | Idle           |                                                  |                                           |                                                                                                    |
| Mainline Master Valve - NC                                                   | 12                                          | Station 012                                 | Idle           | -                                                | -                                         |                                                                                                    |
| Close Master Valves                                                          | 13                                          | Station 013                                 | Idle           |                                                  |                                           | •                                                                                                  |
| Rain Bird Dashboard > Controllers > Malkin Resider                           | nce - Test Controller                       |                                             |                |                                                  |                                           | 2/32 Selected                                                                                      |

 IQ4 will display Actual Flow Rate and Expected Flow Rate if a flow sensor is installed and programmed and Flo-Watch is programmed

|      | Controllers                                               | æ :                    | ← MALKIN RESIDENCE                                    | Ŧ             | ← TF | REES (MALKIN RESI               | DENCE)                      |       | ← Malkin Residence                                                     |               |
|------|-----------------------------------------------------------|------------------------|-------------------------------------------------------|---------------|------|---------------------------------|-----------------------------|-------|------------------------------------------------------------------------|---------------|
|      | Malkin Residence                                          |                        | Programs Stations                                     | Master Valves | Pro  | grams Stations                  | Master Valves               |       | Flow                                                                   |               |
|      | \$•                                                       | ς                      | Shrubs<br>Rick's Site                                 |               |      | 1. North Shrubs<br>Idle         | Shrubs<br>Emitters          |       | 0                                                                      | 3.4           |
|      | Type: LXME<br>Stations Programmed: 10<br>Programs Used: 4 |                        | Stations: 2<br>Status: -                              |               |      | 2. North Trees<br>Idle          | Trees<br>Emitters           |       | Actual Flow Rate: 1.46 gal/min (85.<br>Expected Flow Rate: 1.7 gal/min | 78%)          |
|      | Sinclair residence                                        |                        | Start: 7:00 AM<br>Water Days: Su M T W 1<br>Adjust: - | Th F S        |      | 3. South Shrubs<br>Idle         | Shrubs<br>Emitters          | >     | Name                                                                   |               |
|      | C<br>Type: LX-IVM Pro                                     | >                      | Trees                                                 |               |      | 4. South Trees<br>10 min 49 sec | Trees<br>Emitters           | >     | Malkin Residence Controller Type IQNet Type                            |               |
|      | Stations Programmed: 0<br>Programs Used: 0                | 0 Stations: 2          | Stations: 2                                           |               |      | 5. Fountain Annuals<br>Idle     | Ground Cover<br>Dripline    | Σ     | LXME Direct Satel                                                      | lite          |
|      | Suhas desk                                                |                        | Status: -<br>Start: 7:00 AM<br>Water Days: Su M T W T | ><br>Th F S   |      | 6. West Ground Cover<br>Idle    | Shrubs<br>Emitters          |       | Programs                                                               | >             |
|      | Ype: LXD<br>Stations Programmed: 0                        | ( <b>-</b> )           | Adjust: -                                             |               |      | 7. Pool Area Turfgrass<br>Idle  | Turfgrass<br>Spray Heads    |       | Stations                                                               | >             |
| 01.2 | Programs Used: 0                                          | -                      | Ground Cover / Annua<br>Rick's Site<br>Stations: 3    | als           |      | 8. North Turfgrass<br>Idle      | Turfgrass<br>Rotors/Impacts | >     | Master Valves                                                          | >             |
|      | Vietnam Controller                                        | 0/78 Selected          | Statuer -                                             | 0/4 Selected  |      |                                 | 0/12 Sel                    | ected | Sensors                                                                | >             |
| Edit | Logs Sync                                                 | t⊥ •••<br>Reverse More |                                                       | ▶<br>Start    |      | Edit Stari                      | Advance                     |       |                                                                        | o<br>Yoc More |

 Manually operating programs and stations from a mobile device is identical to operating from IQ4 on a desktop computer (See rainbird.com/products/iq4 -> Training tab -> Manual Operations from a Mobile Device Training)

## Frequently Asked Questions

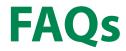

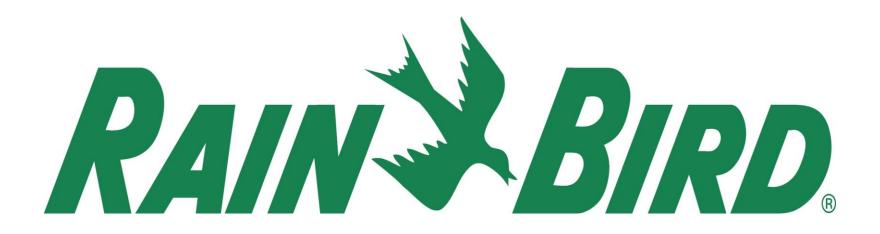